# **GPU** TECHNOLOGY

# **Fast JPEG Coding on the GPU**

Fyodor Serzhenko, Fastvideo, Dubna, RussiaVictor Podlozhnyuk, NVIDIA, Santa Clara, CA

© Fastvideo, 2011

### **Key Points**

- $\bullet$ We implemented the fastest JPEG codec
- $\bullet$ Many applications using JPEG can benefit from our codec

# **High Speed Imaging**

Data Path for High Speed Camera (500 – 1000 fps)

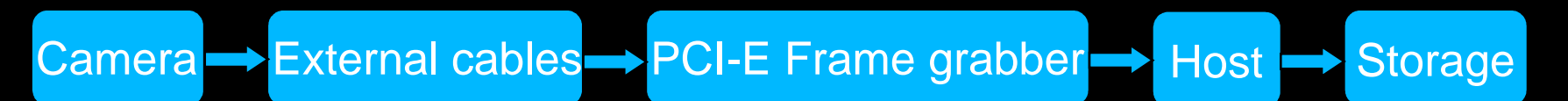

Camera data rate from 600 MB/s to 2400 MB/s.

Problem: how to record 1 hour or more?

Possible Solutions

RAID, SSD, online compression on FPGA / DSP / CPU / GPU

The fastest solution: JPEG compression on GPU

### **Why JPEG**

- $\bullet$ Popular open compression standard
- $\bullet$ Good image quality at 10x-20x compression ratio
- $\bullet$ Moderate computational complexity

### **Main Stages of Baseline JPEG Algorithm**

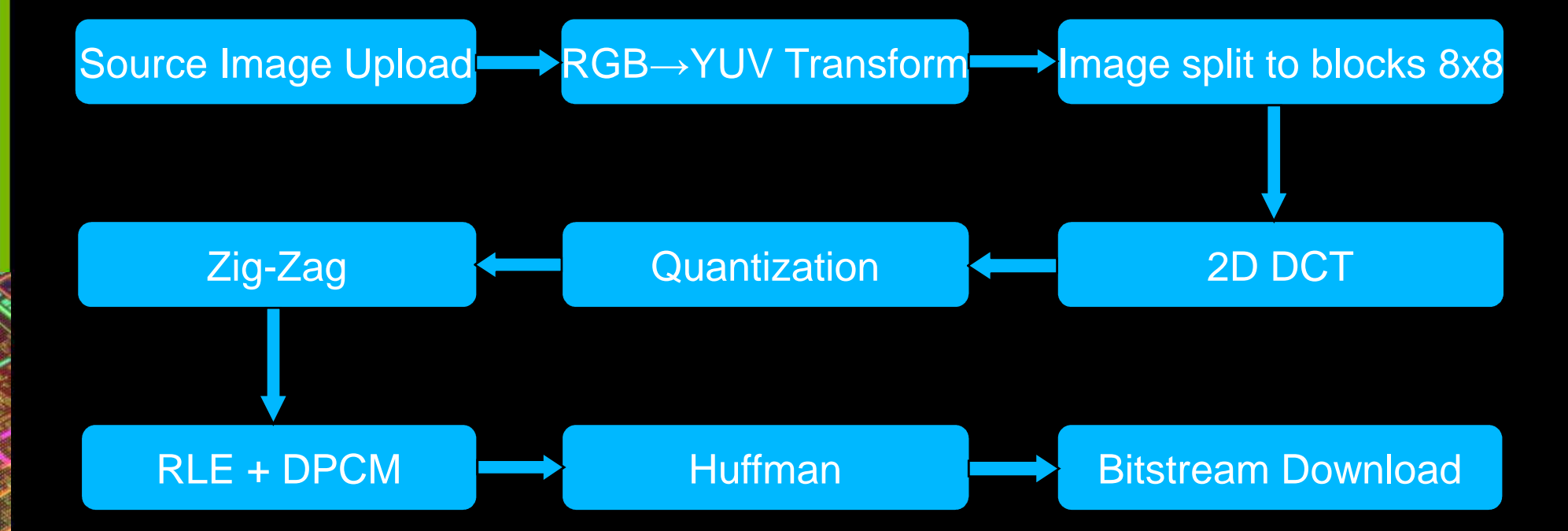

### **JPEG Codecs: GPU vs. CPU**

Performance summary for the fastest JPEG codecs

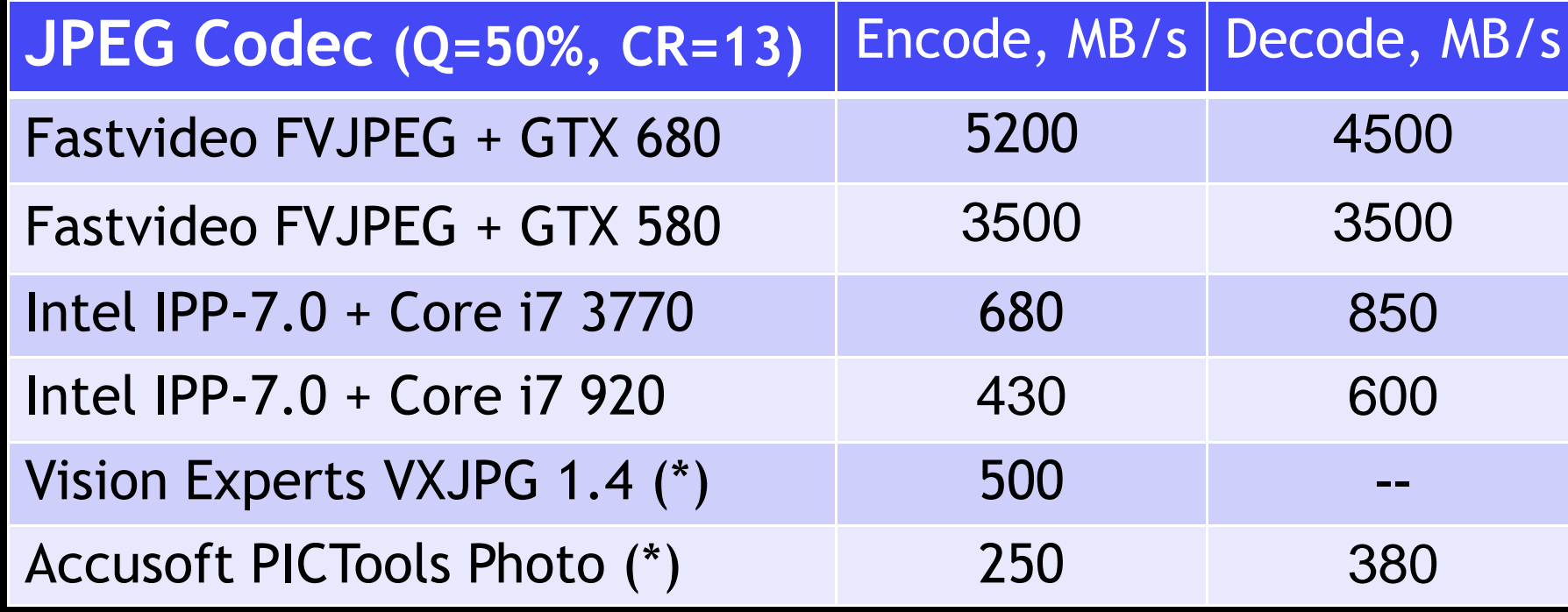

(\*) - as reported by manufacturer

### **Best JPEG encoder IP Cores**

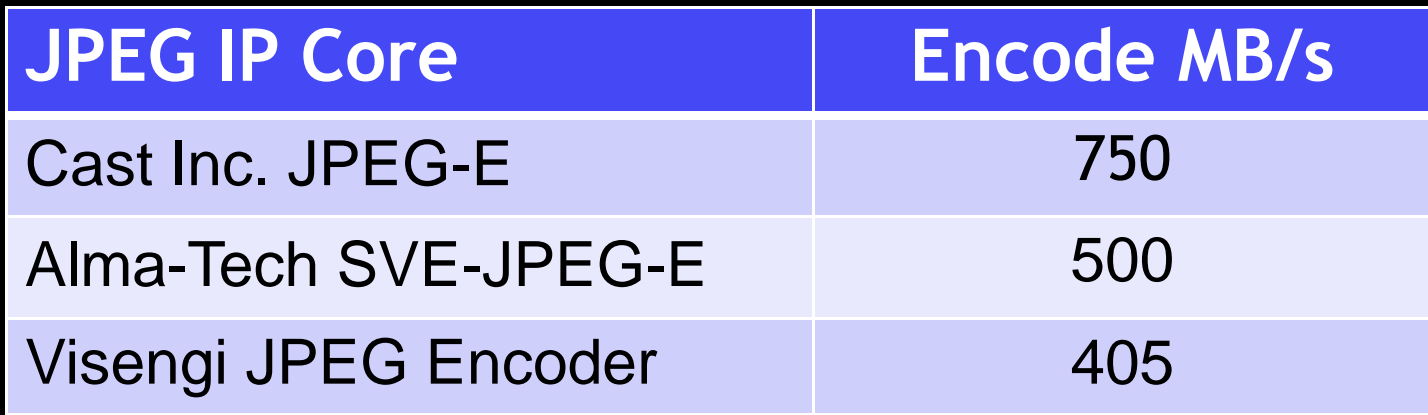

Results as reported by manufacturer

### **JPEG Encoding Rates for GPU & CPU**

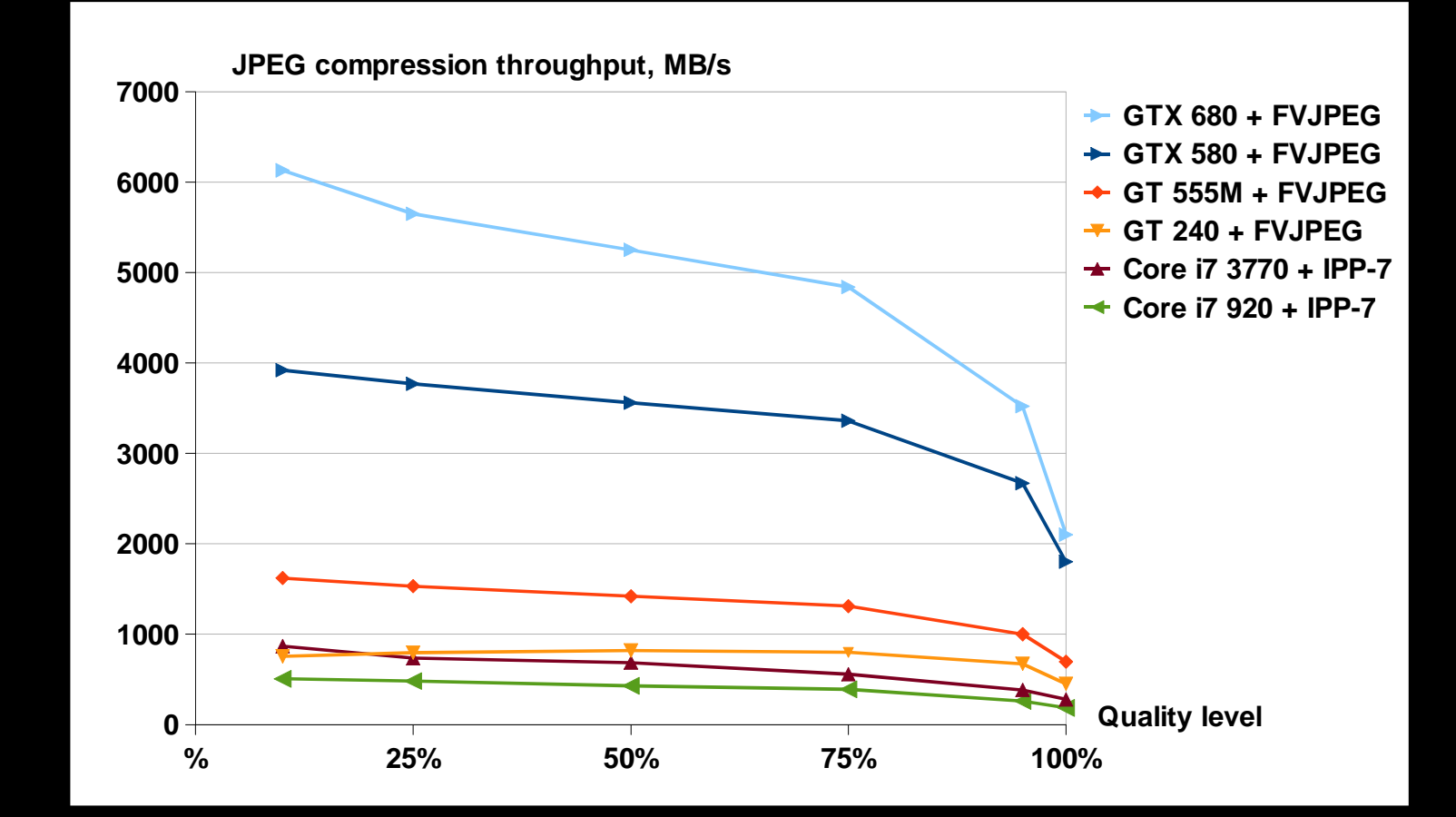

# **JPEG Encoding Time for GeForce <sup>580</sup>**

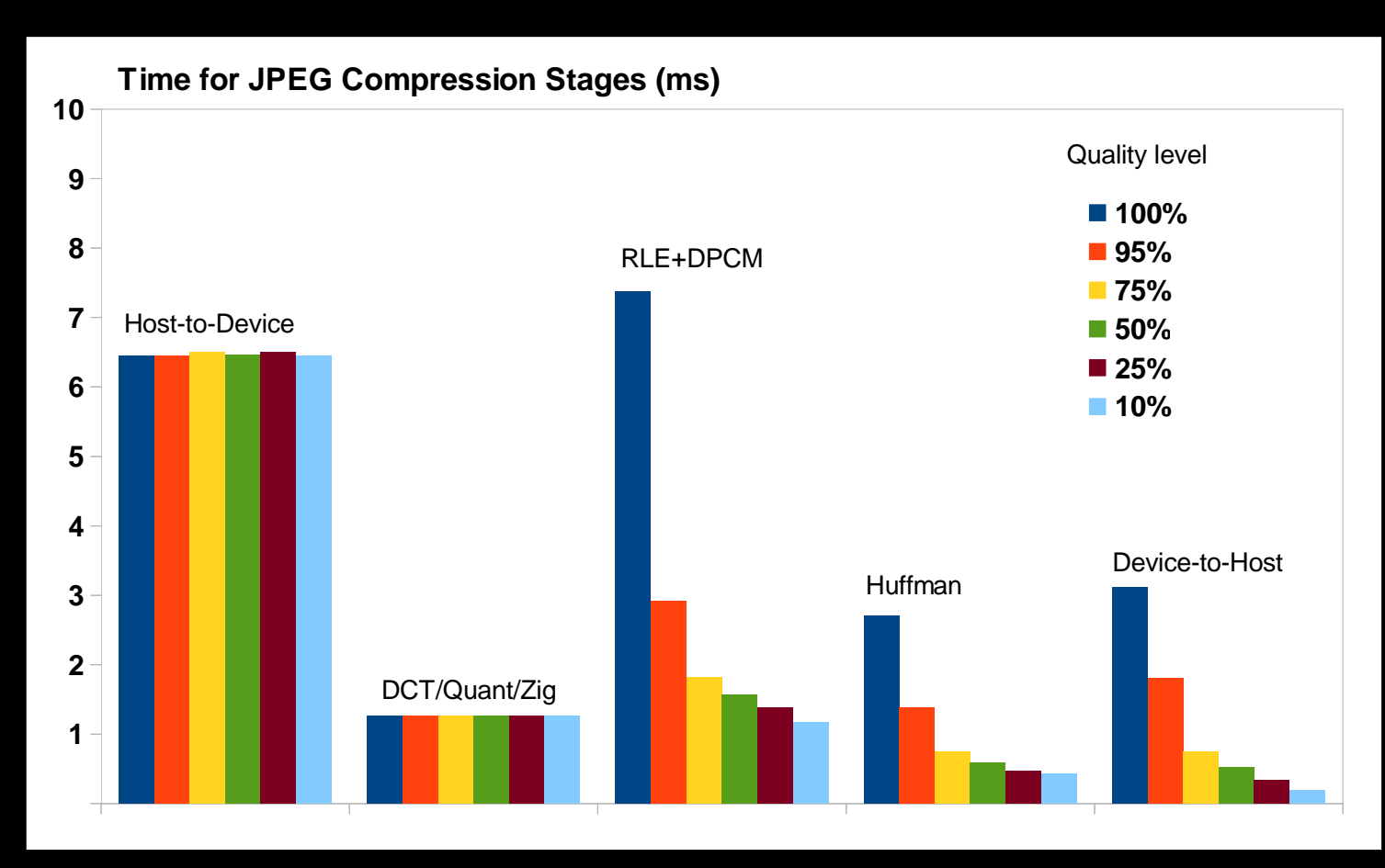

# **JPEG Encoding Time for GeForce <sup>680</sup>**

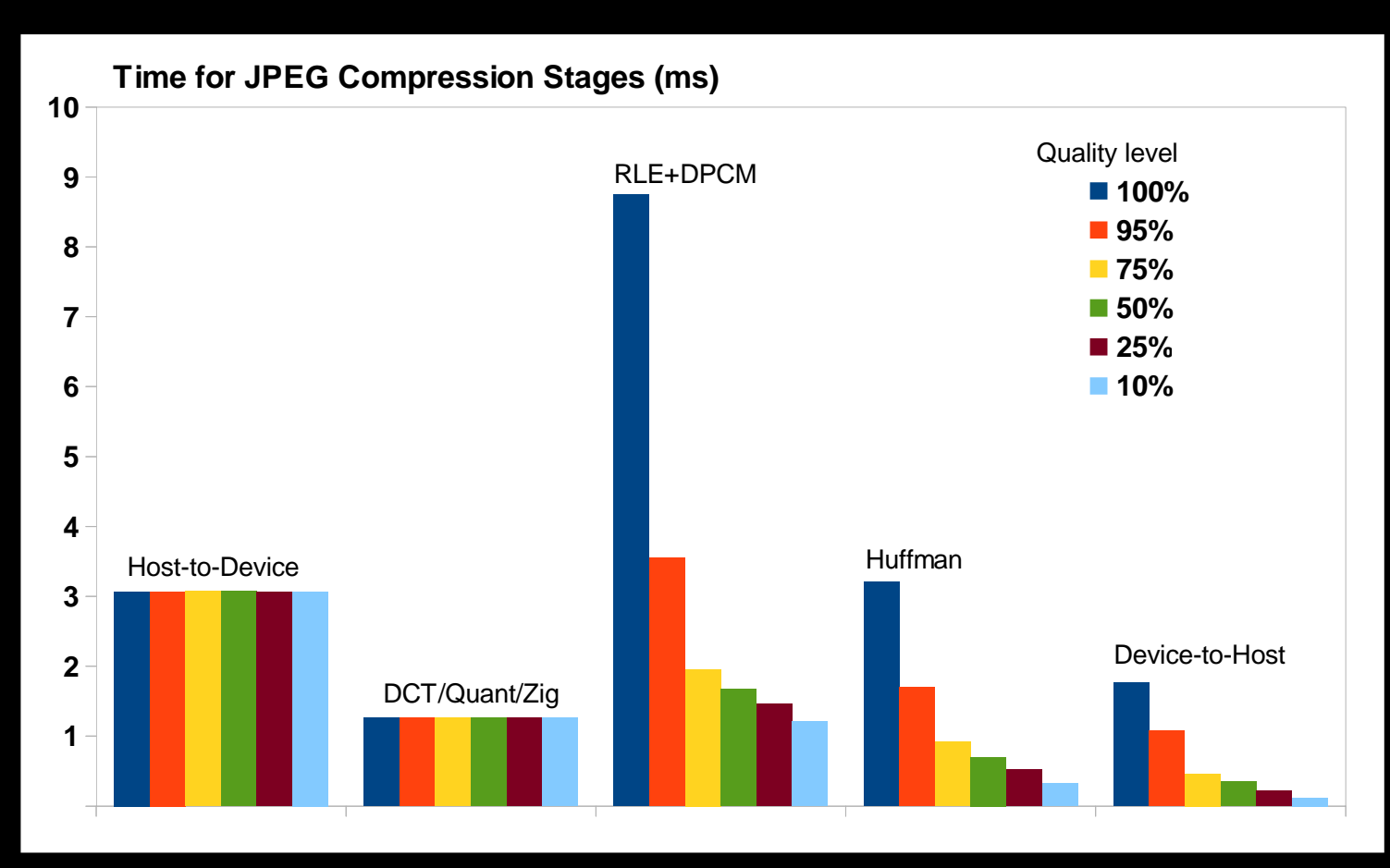

# **DCT and Entropy Encoding (GeForce 580)**

**Throughput for JPEG encoding stages (GB/s)**

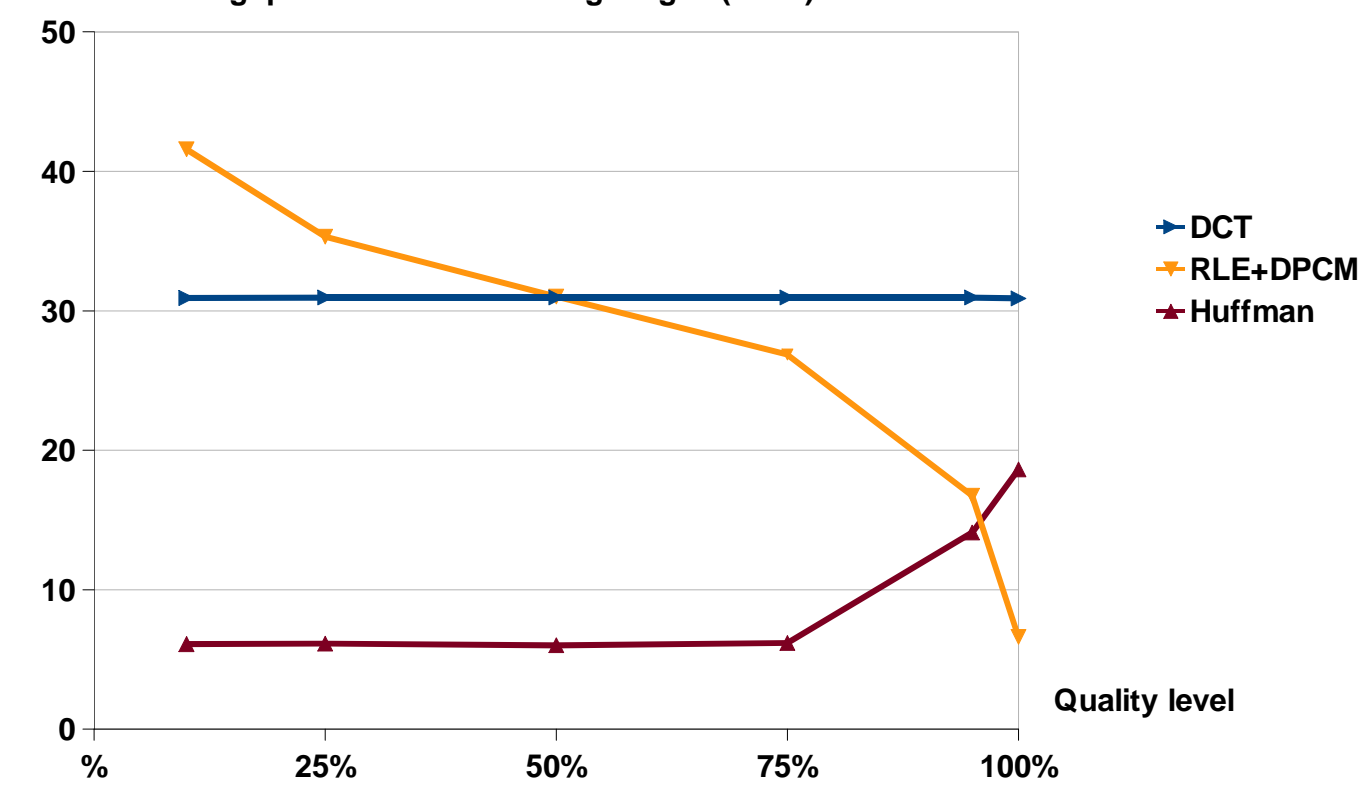

## **JPEG Decoding**

- No good parallel algorithm is known for Huffman decoding
- $\bullet$ Restart markers is a standard feature supported by all decoders
- $\bullet$ Fully parallel JPEG decoding is still possible
- $\bullet$ Currently supported restart intervals: 0, 1, 2, 4, 8, 16, 32

### **JPEG Decoding Rates for GPU & CPU**

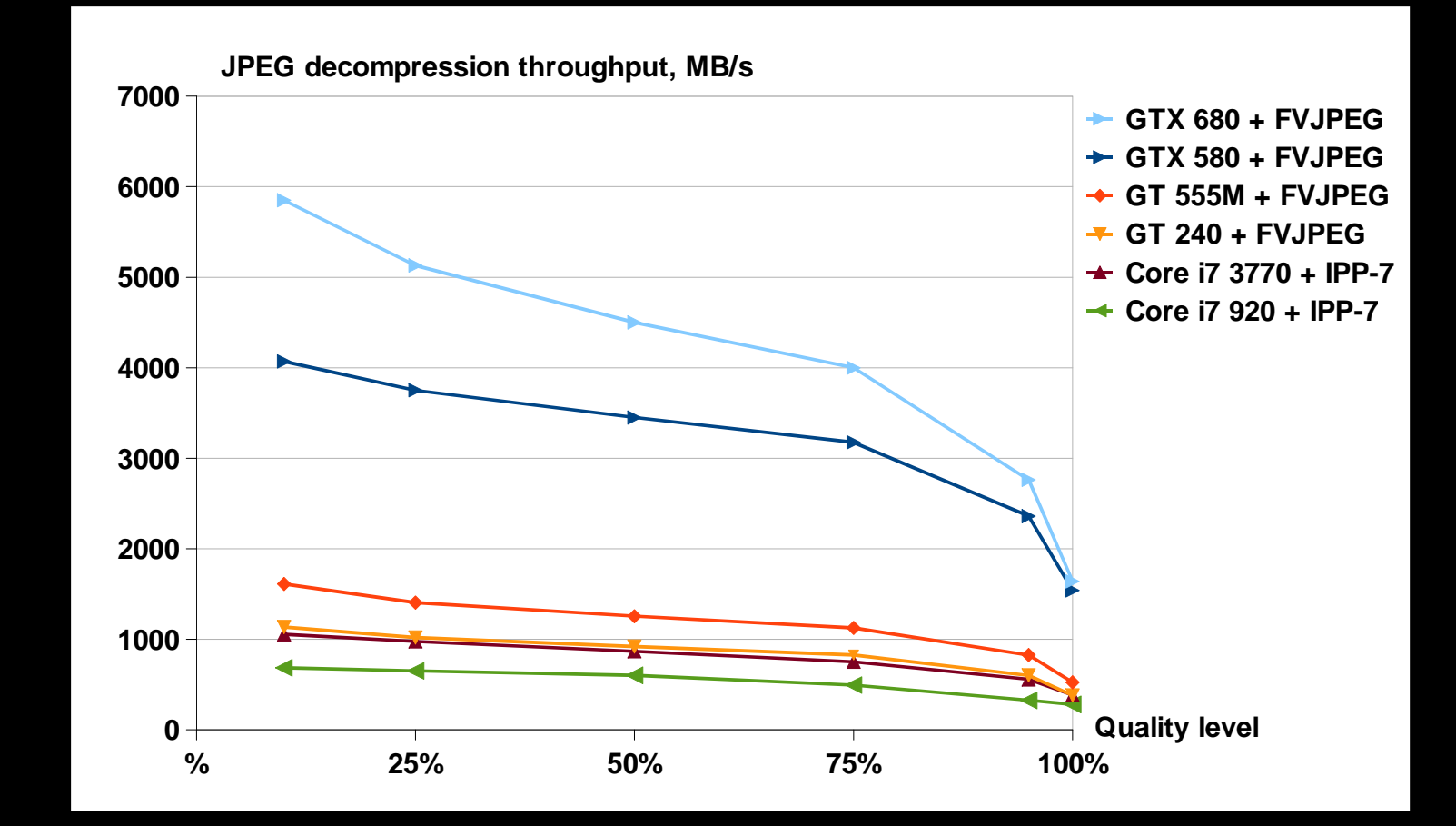

# **JPEG Decoding Time for GeForce GTX 580**

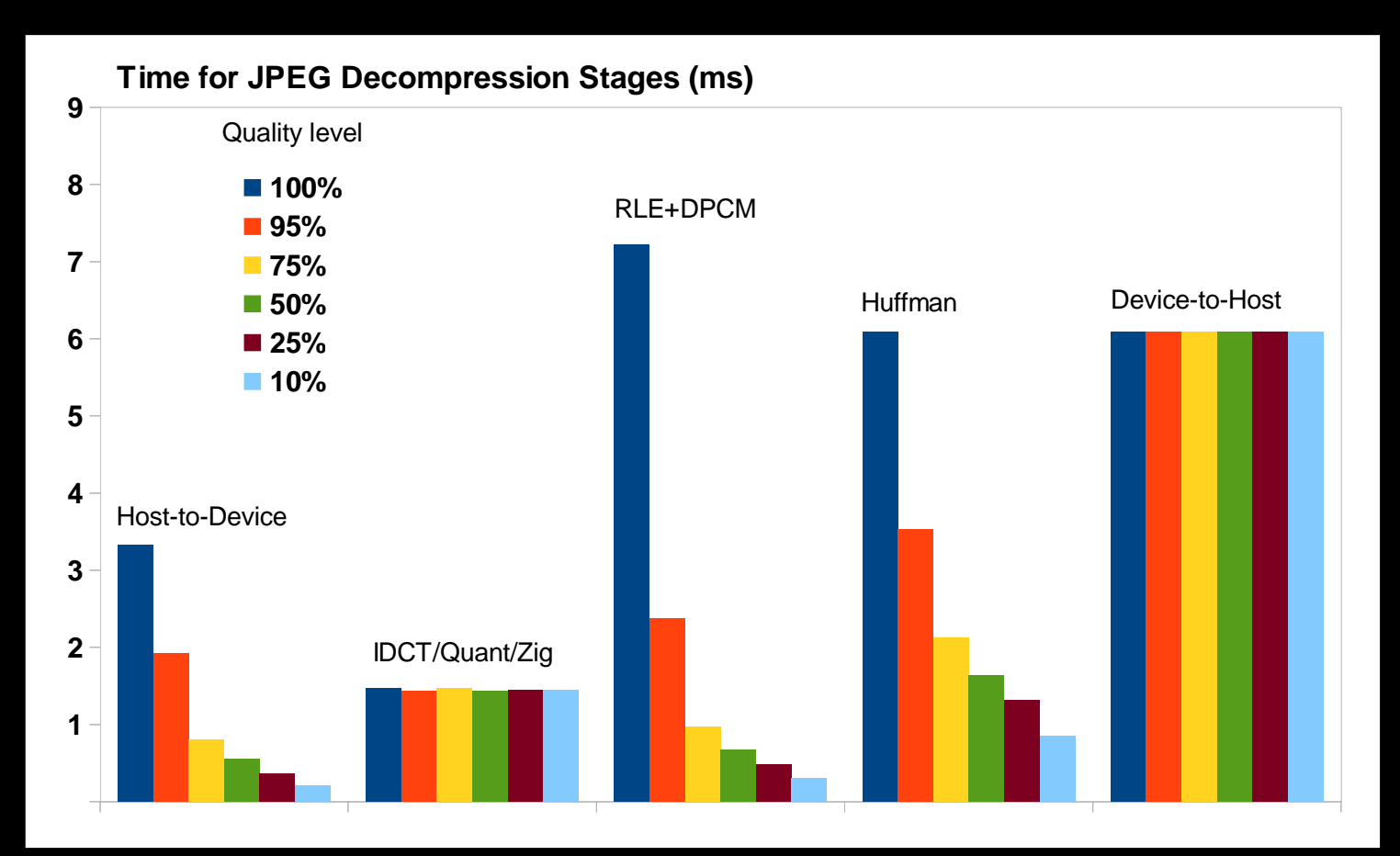

# **JPEG Decoding Time for GeForce GTX 680**

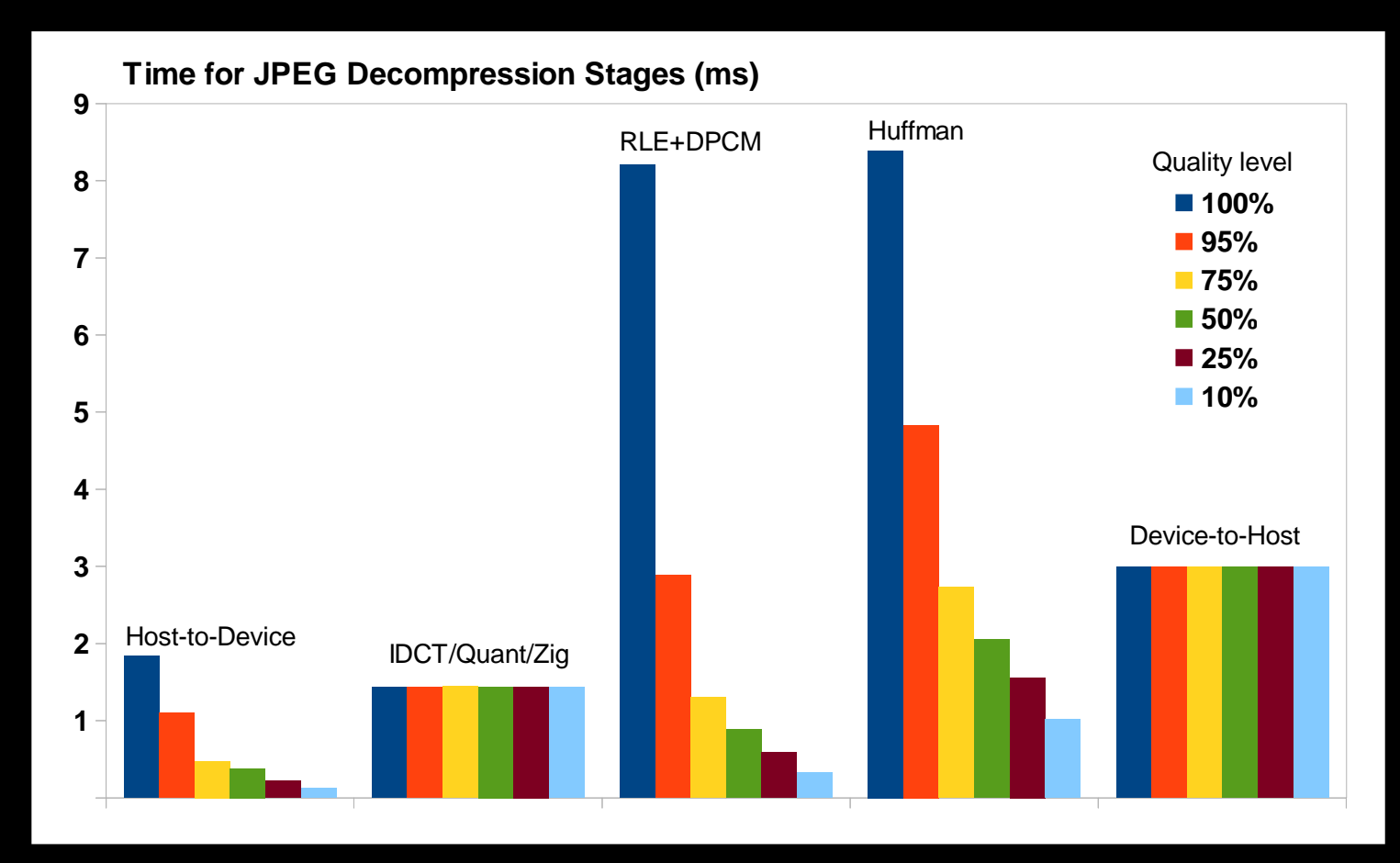

### **Getting More Speed-up**

- $\bullet$ GPUs with PCI-Express 3.0 interface
- $\bullet$ Concurrent copy and execution
- $\bullet$ Multi -GPU computing

# **Applications to 3D rendering**

- Modern 3D applications are working with increasingly highresolution data sets
- JPEG is a standard color map storage format
- $\bullet$ Decoding JPEG on the CPU has major drawbacks
	- $\bullet$  CPU-based decoding can be unacceptably slow even with partial GPU acceleration
	- Transferring raw decoded image or intermediate decoding results over PCI-Express is much more expensive
- JPEG decoding on the GPU is a perfect solution to both problems

## **Applications to JPEG Imaging for Web**

- Server-side image scaling to fit client devices.
- Thumbnail generation for big image databases.

Problem: how to cope with 100's of millions images per day?Method outline

- Get images from the database and load them to Host
- $\cdot$  Image Decompression  $\rightarrow$  Resize  $\rightarrow$  Compression
- Store final images to the database or send them to users

#### **Conclusion**

- $\bullet$ Fast image coding on the GPU is reality
- $\bullet$  Modern GPUs are capable of running many non-floating point algorithms efficiently

#### **Future Work**

- $\bullet$ SDK for FVJPEG codec for Windows / Linux
- $\bullet$ Optimized JPEG, MJPEG, JPEG2000
- $\bullet$ Multi-GPU computing
- $\bullet$ Custom software design

### **Questions?**

- $\bullet$ Contacts: info@fastcompression.com
- $\bullet$ More info at www.fastcompression.com

### **PCs & Laptop for testing**

- $\bullet$  ASUS P6T Deluxe V2 LGA1366, X58, Core i7 920, 2.67 GHz, DDR-III 6 GB, GPU GeForce GTX 580 or GeForce GT 240
- $\bullet$  ASUS P8Z77-PRO, Z77, Core i7 3770, 3.4 GHz, DDR-III 8 GB, GPU GeForce GTX 680 (cc = 3.0, 1536 cores)
- $\bullet$ OS Windows-7, 64-bit, CUDA 4.1, driver 296.10

#### Laptop

- ASUS N55S, Core i5 2430M, DDR III 6 GB
- $\bullet$ GeForce GT 555M ( $cc = 2.1$ , 144 cores)
- $\bullet$ OS Windows-7, 64-bit, CUDA 4.1, driver 296.10

### **Baseline JPEG parameters for test**

- $\bullet$ 8-bit grayscale images
- $\bullet$ Compression quality from 10% to 100%
- $\bullet$ Default static quantization and Huffman tables
- $\bullet$ Test image:  $7216 \times 5408$ , 8-bit,  $CR = 12.8$
- $\bullet$ 8-thread encode/decode option for CPU

Conclusion: These parameters define the same calculation procedures for CPU & GPU.

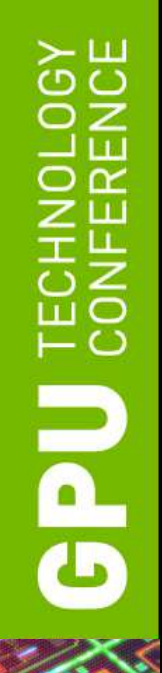

# **Test image**

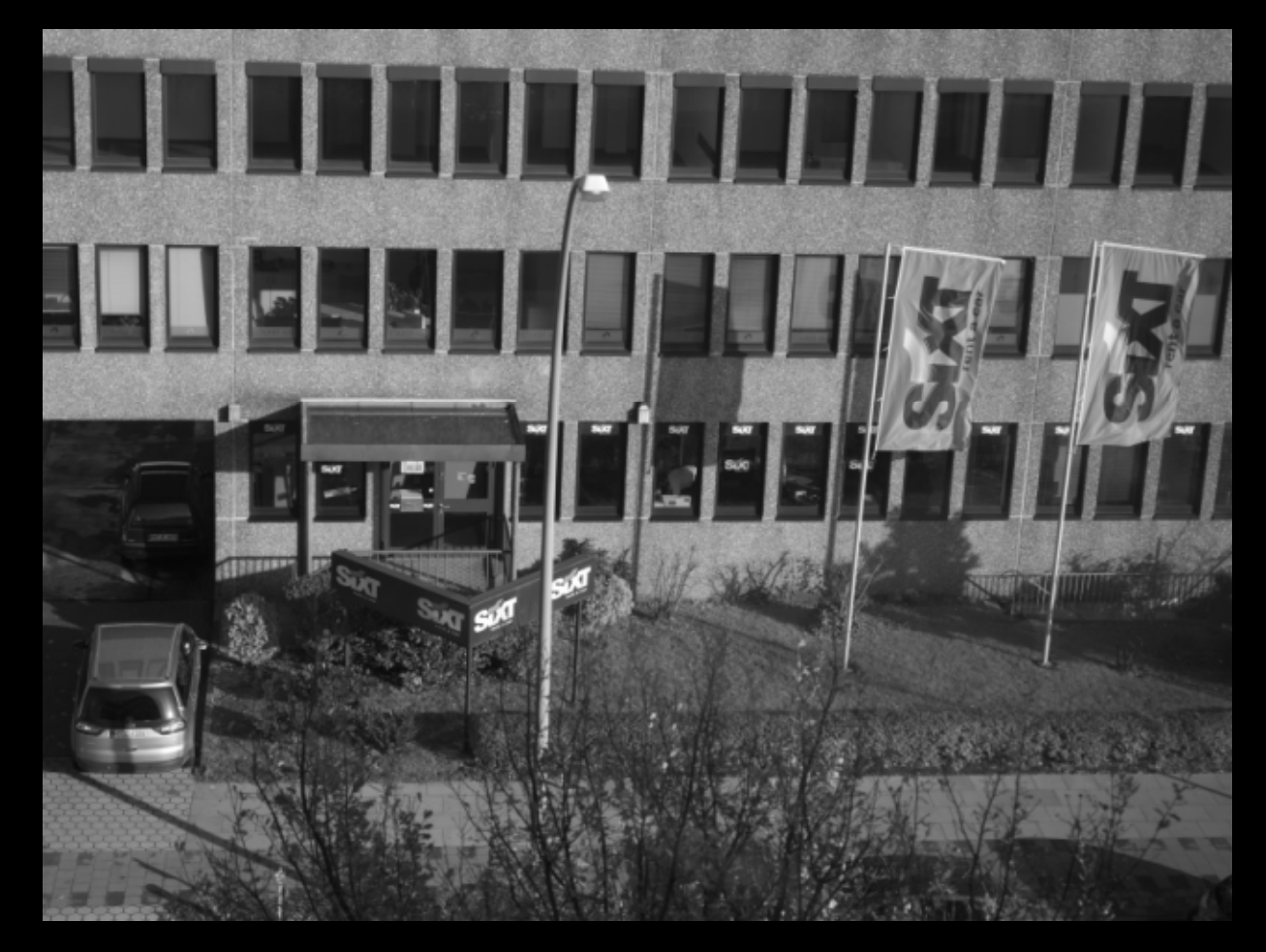